# **Foreman - Bug #230**

# **Run functionality doesn't work in daemon mode**

04/29/2010 09:59 AM - SyRenity Now

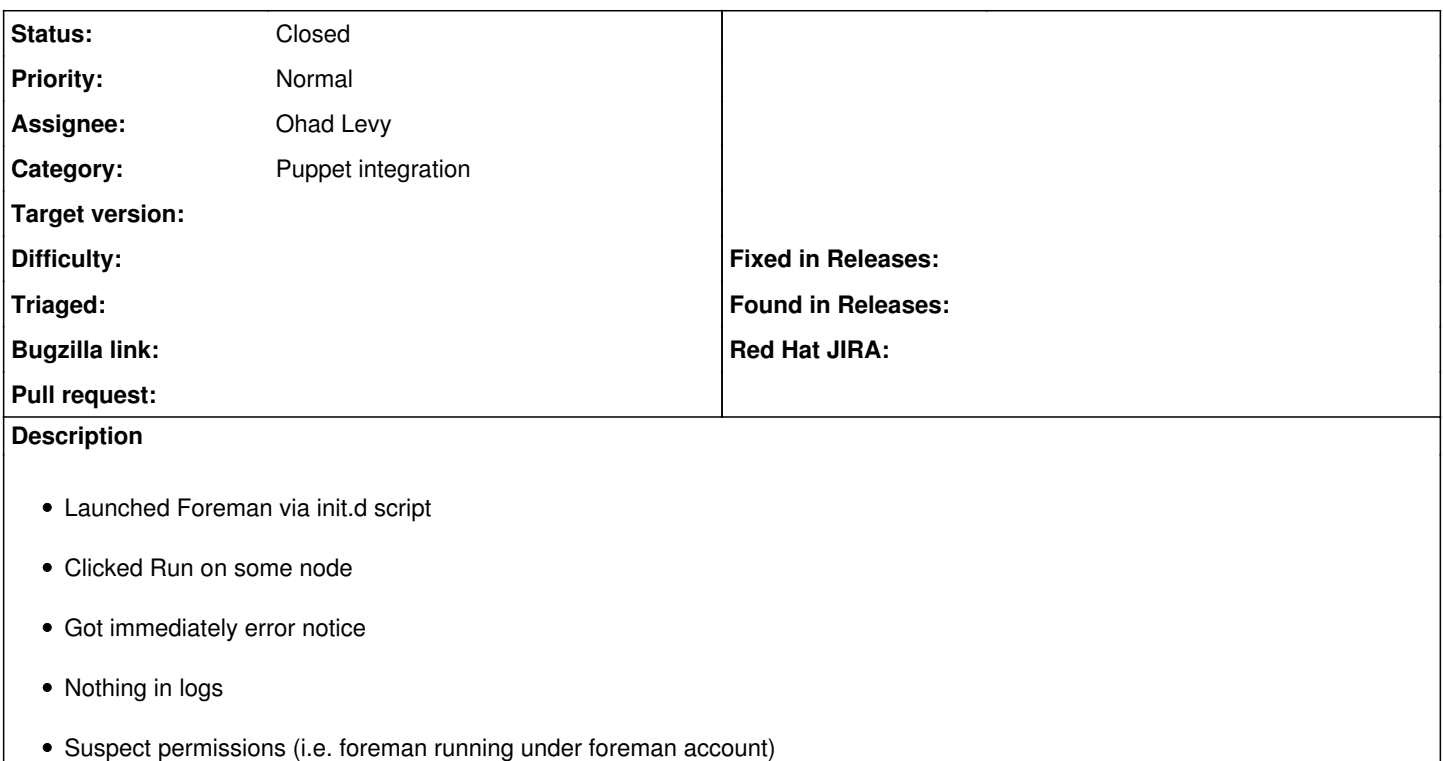

## **History**

# **#1 - 05/05/2010 09:15 AM - Ohad Levy**

- *Status changed from New to Need more information*
- *Priority changed from High to Normal*

is this a puppet bug? or permission issue on the sudo side? do you have any more information about this problem?

#### **#2 - 05/05/2010 09:34 AM - SyRenity Now**

This seems to be issue present only when Foreman runs under daemon.

When I su to foreman account, then launch the following command:

sudo /usr/sbin/puppetrun --host usdemo.test.com

It works normally.

#### **#3 - 05/05/2010 09:35 AM - SyRenity Now**

By the way, there is nothing in logs -i.e. the cmd variable doesn't contain anything (whether 0 or any error code).

Just empty string.

## **#4 - 05/05/2010 10:14 AM - Ohad Levy**

do you have:

Defaults:foreman !requiretty

in your sudoers file?

#### **#5 - 05/05/2010 12:18 PM - SyRenity Now**

That worked!

Please update the wiki for Puppetrun, as it contains only these instructions:

## foreman ALL = NOPASSWD: /usr/sbin/puppetrun

## <http://theforeman.org/projects/foreman/wiki/Puppetrun>

## **#6 - 05/05/2010 03:39 PM - Ohad Levy**

*- Status changed from Need more information to Closed*

SyRenity Now wrote:

That worked!

Please update the wiki for Puppetrun, as it contains only these instructions: foreman ALL = NOPASSWD: /usr/sbin/puppetrun

<http://theforeman.org/projects/foreman/wiki/Puppetrun>

You have wiki access too :)

it was documented in the puppet module for foreman :)